## **Peticiones**

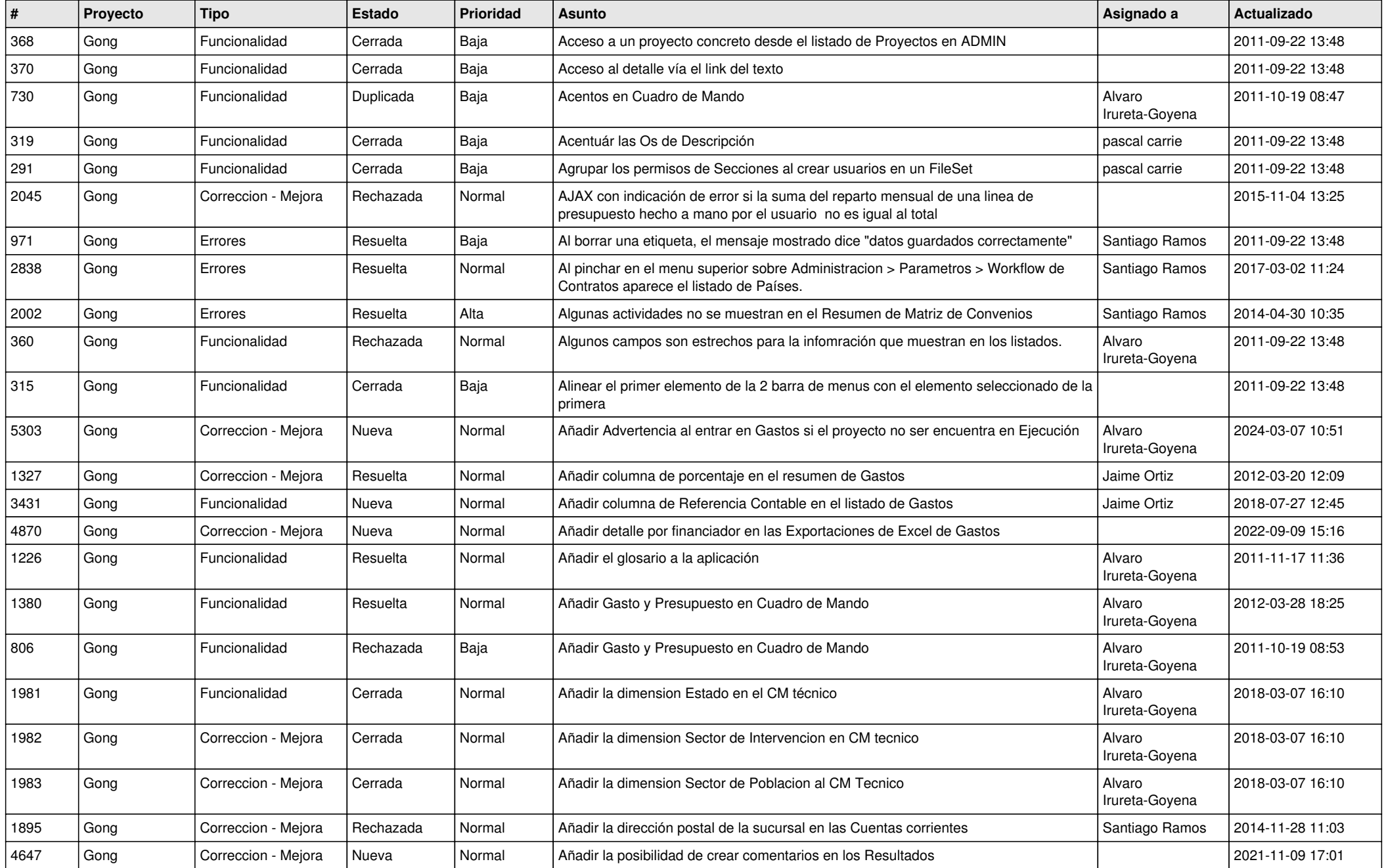

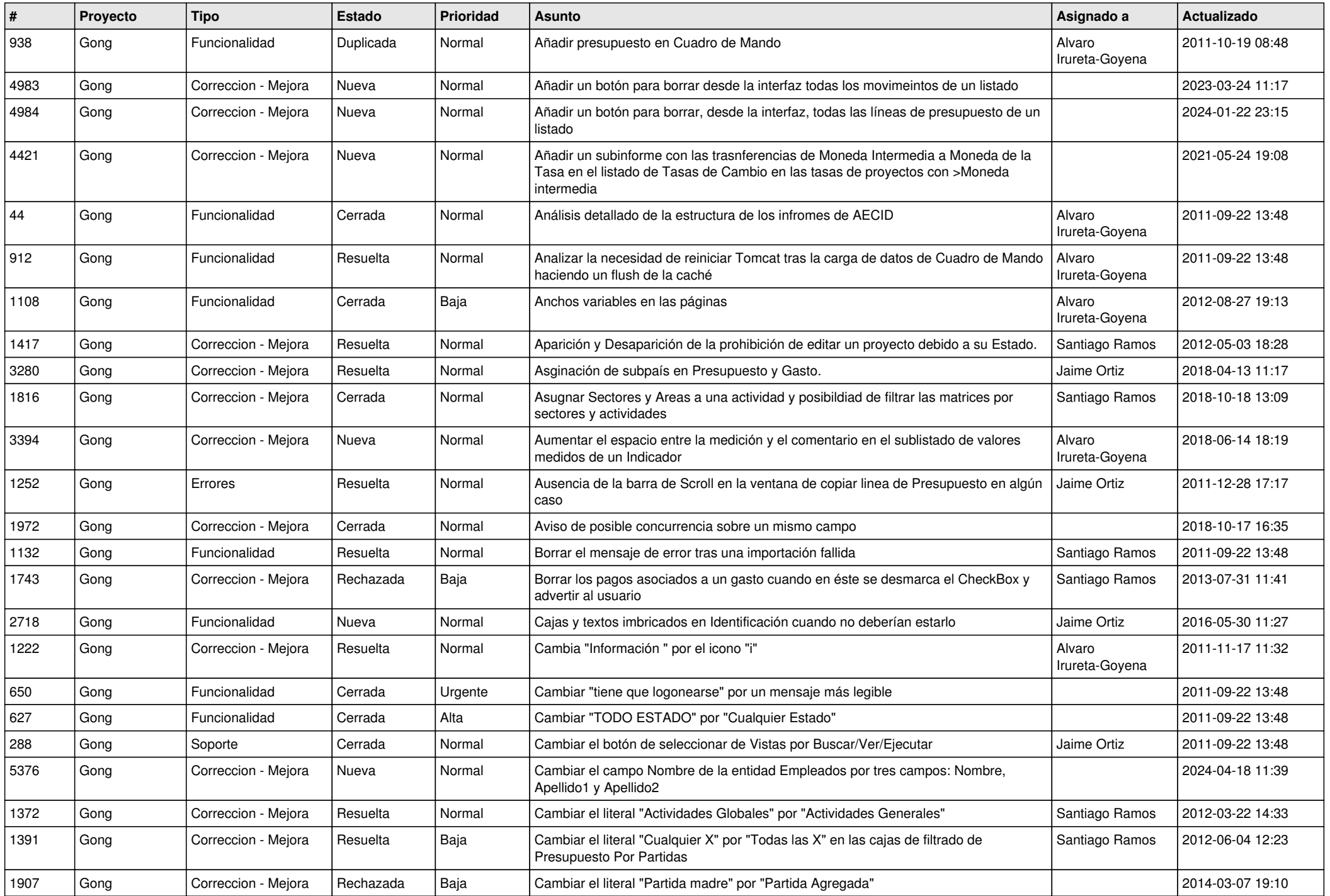

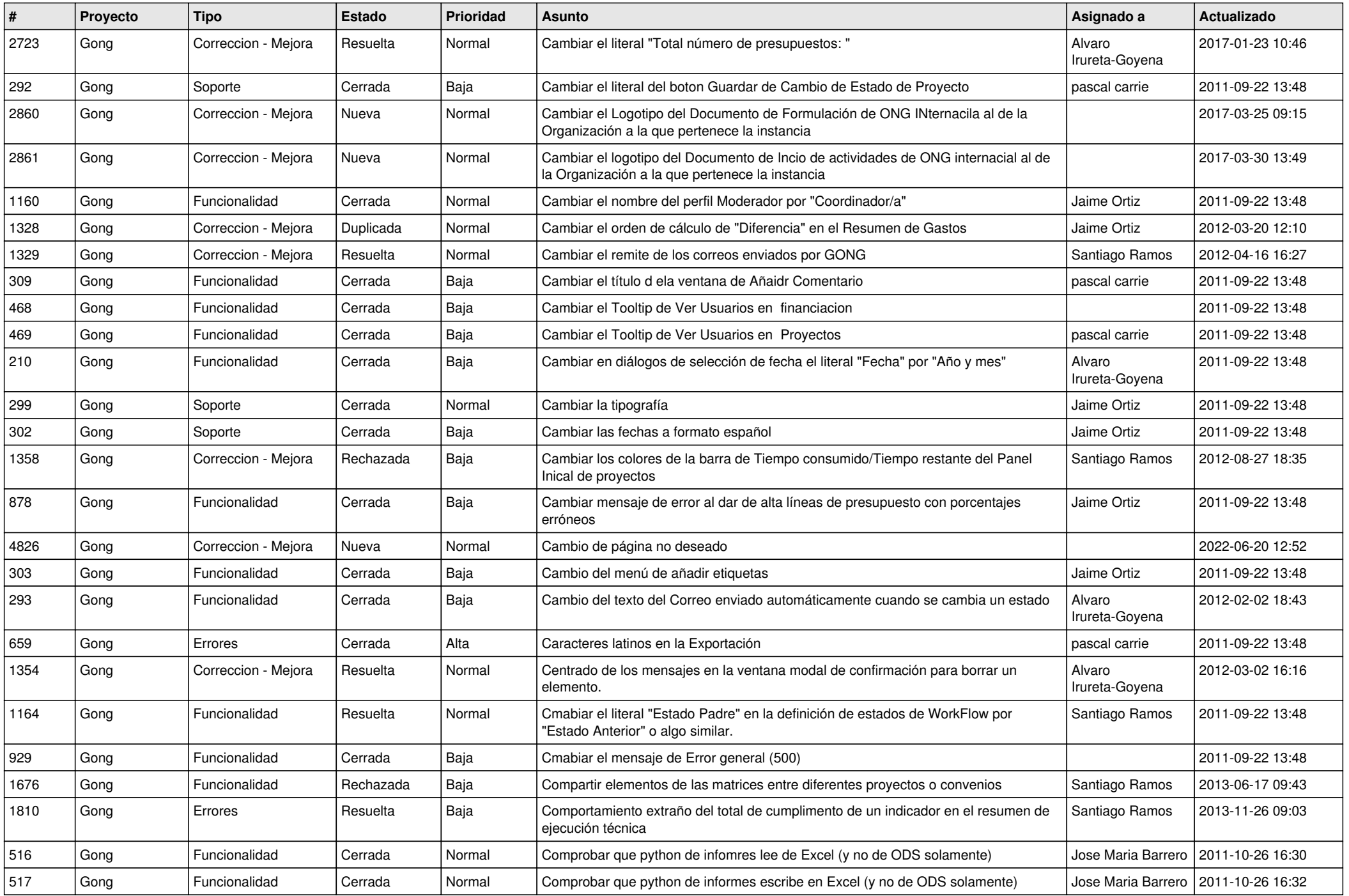

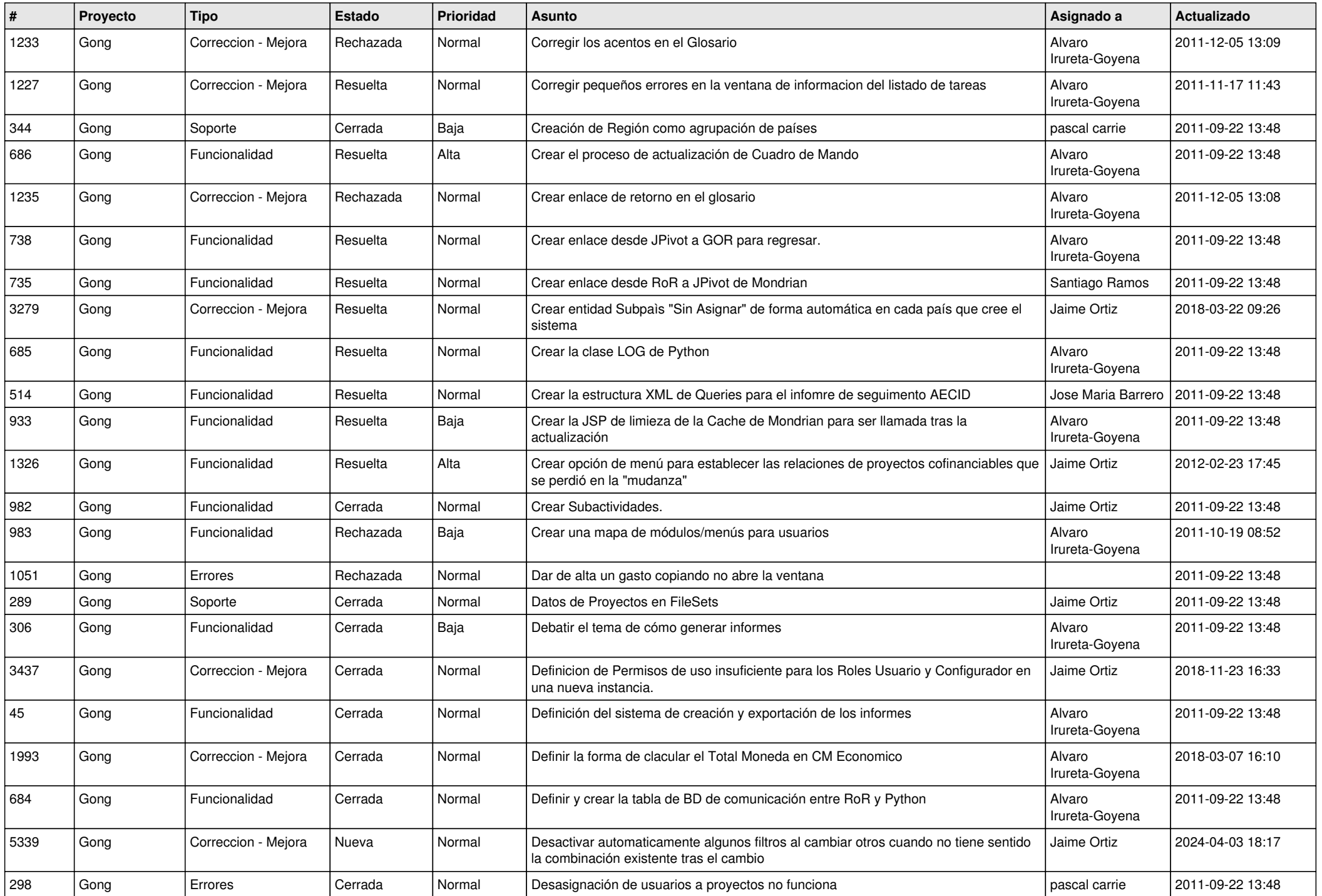

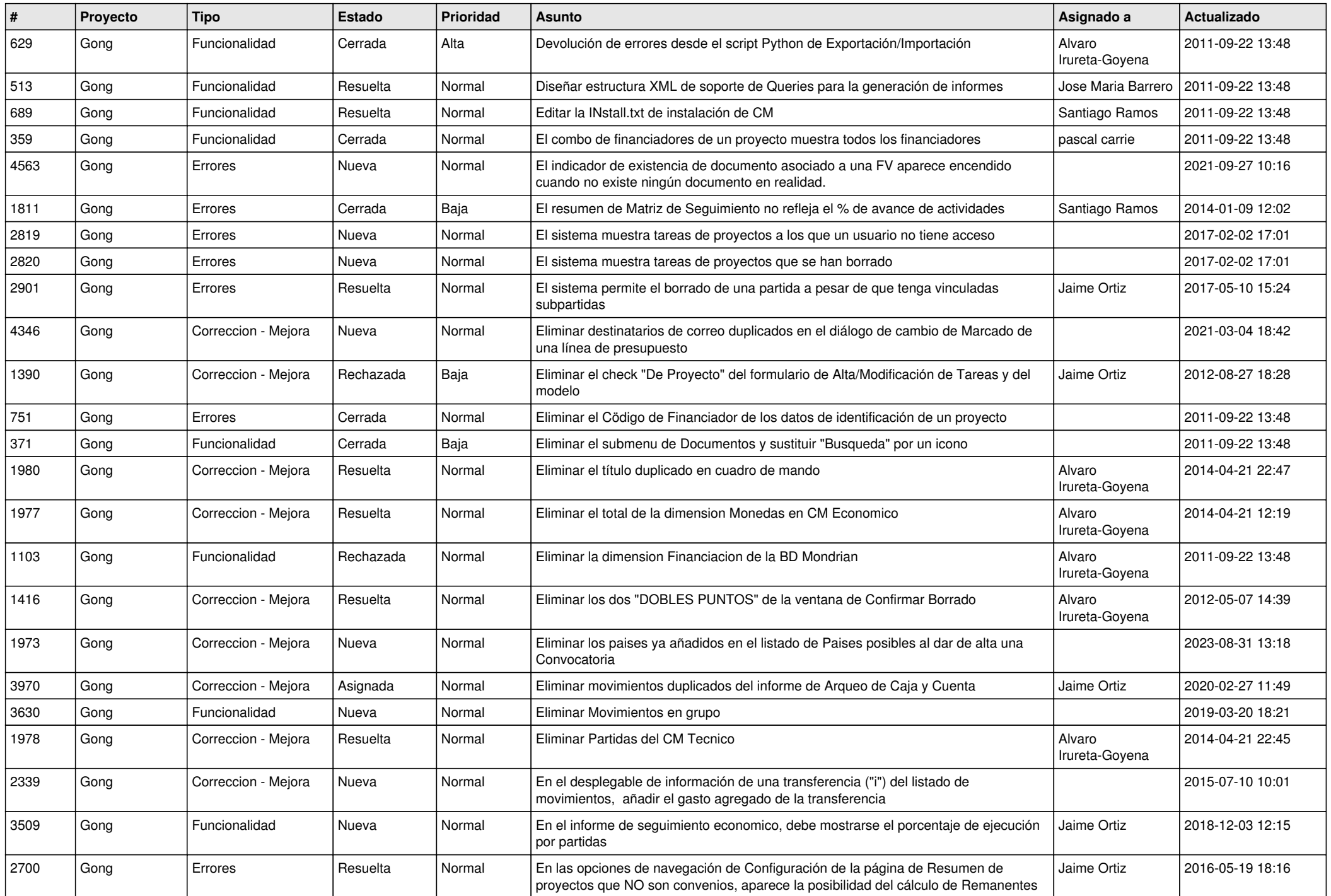

![](_page_5_Picture_530.jpeg)

![](_page_6_Picture_540.jpeg)

![](_page_7_Picture_500.jpeg)

![](_page_8_Picture_481.jpeg)

![](_page_9_Picture_492.jpeg)

![](_page_10_Picture_481.jpeg)

![](_page_11_Picture_483.jpeg)

![](_page_12_Picture_342.jpeg)

![](_page_13_Picture_332.jpeg)

![](_page_14_Picture_346.jpeg)

![](_page_15_Picture_487.jpeg)

![](_page_16_Picture_462.jpeg)

![](_page_17_Picture_512.jpeg)

![](_page_18_Picture_164.jpeg)